# **IBM Technical Summit 2013**

## Démarquez-vous

17 octobre | IBM Client Center Paris

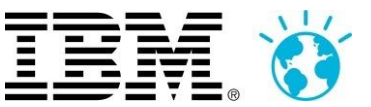

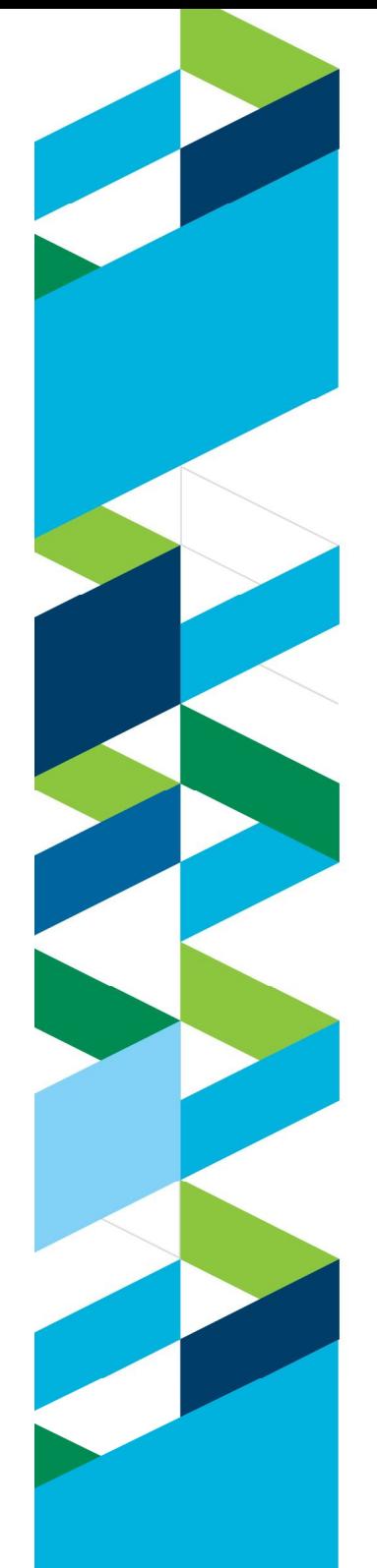

## **IBM Technical Summit 2013**

Démarquez-vous

17 octobre | IBM Client Center Paris

# **DevOps / SmartCloud Orchestrator**

**Dominique Lacassagne** Cloud Architect

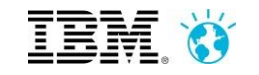

## **DevOps / SmartCloud Orchestrator ("SCO")**

Introduction: where does SCO fit in the DevOps story?

■ A quick review of SCO main features

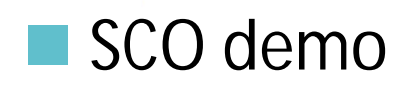

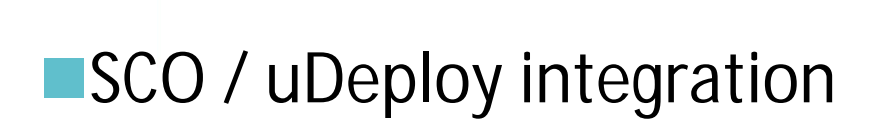

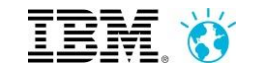

## **Rappel: le cycle de vie Devops**

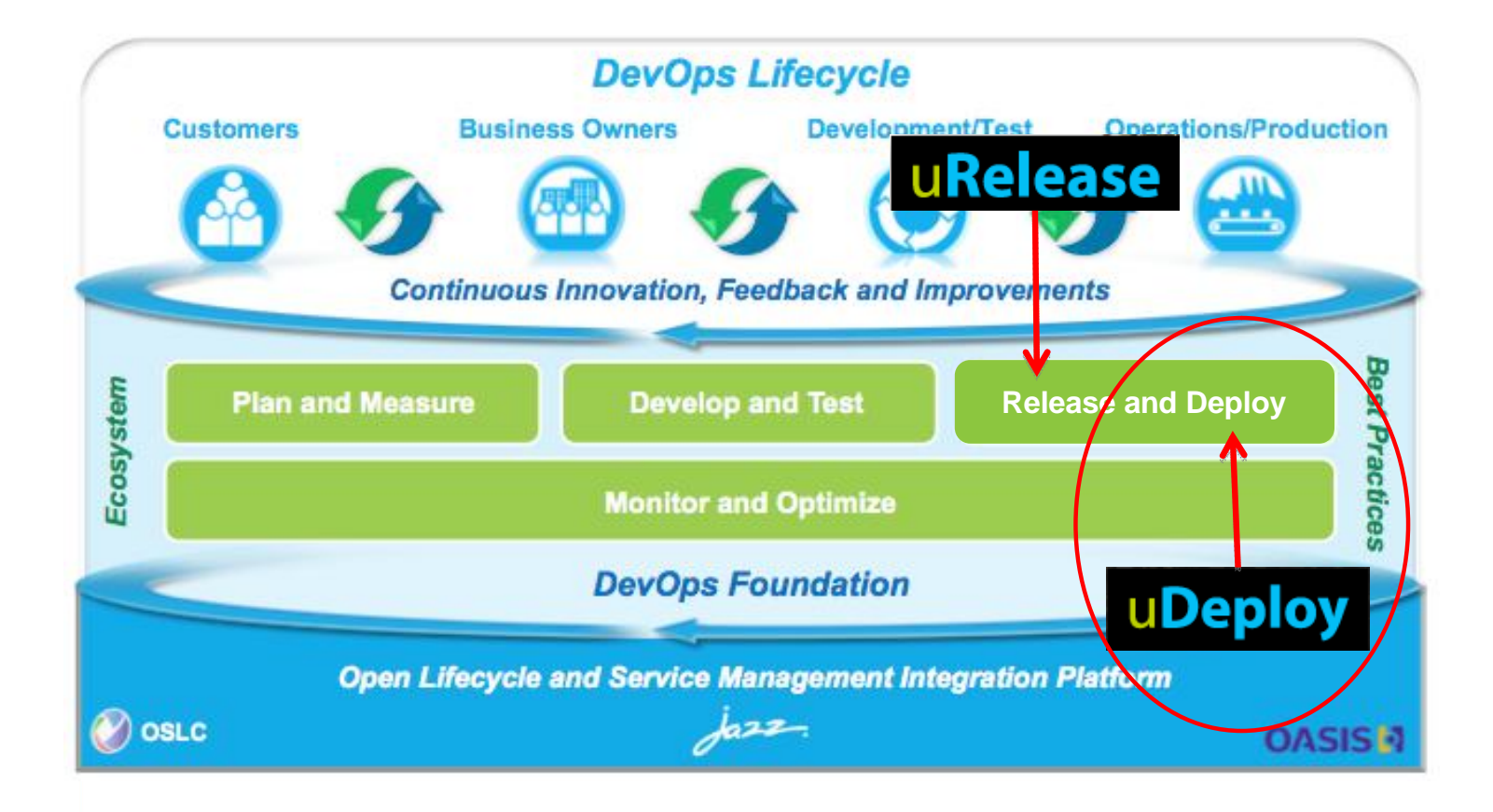

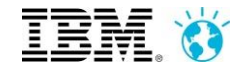

## **Continuous Delivery**

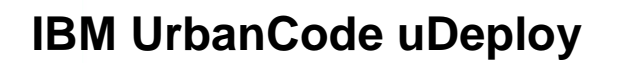

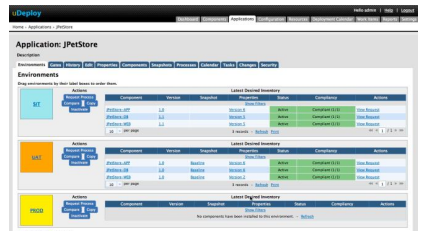

### **SmartCloud Orchestrator**

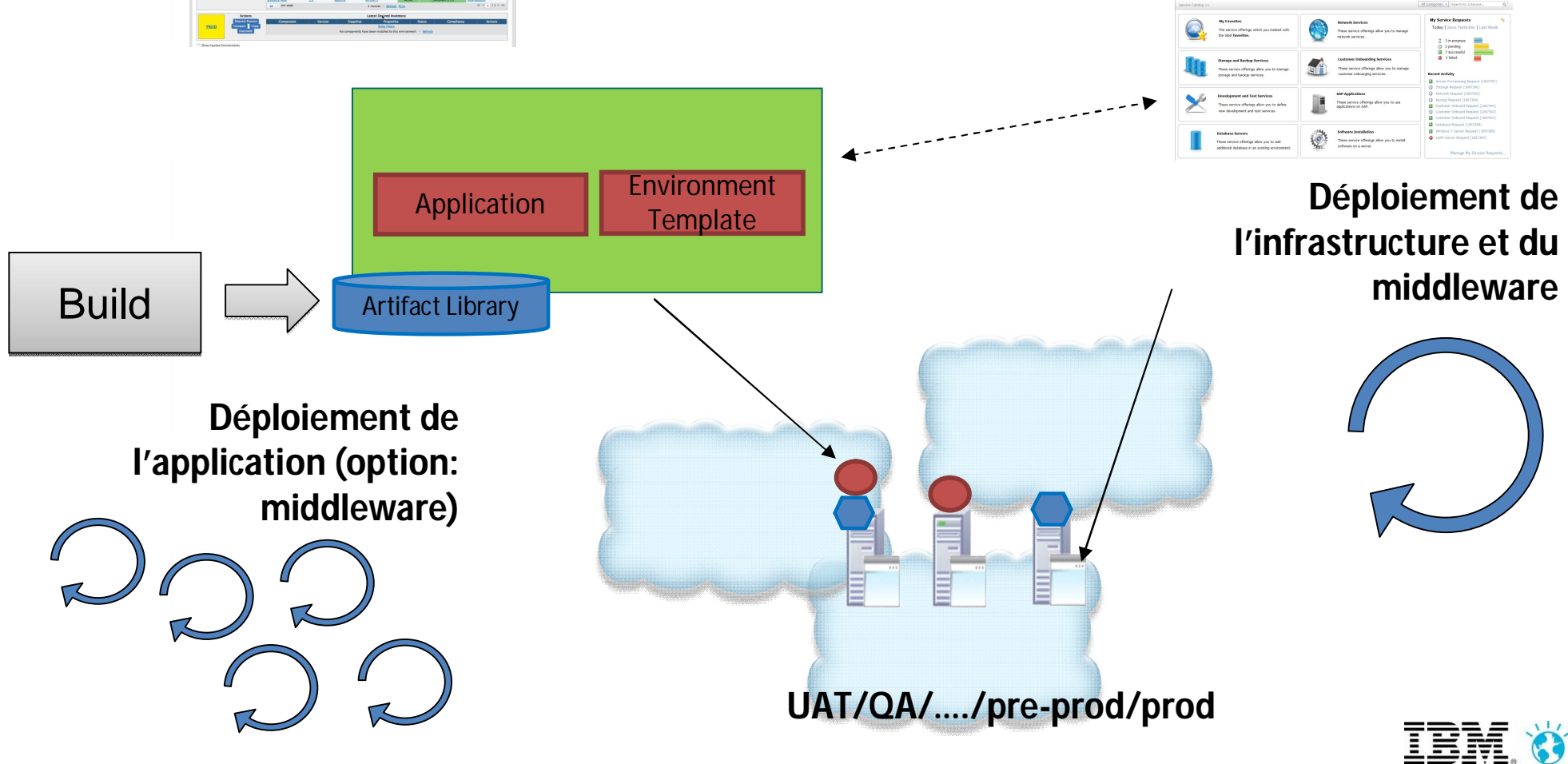

## **Un gestionnaire de Cloud c'est**

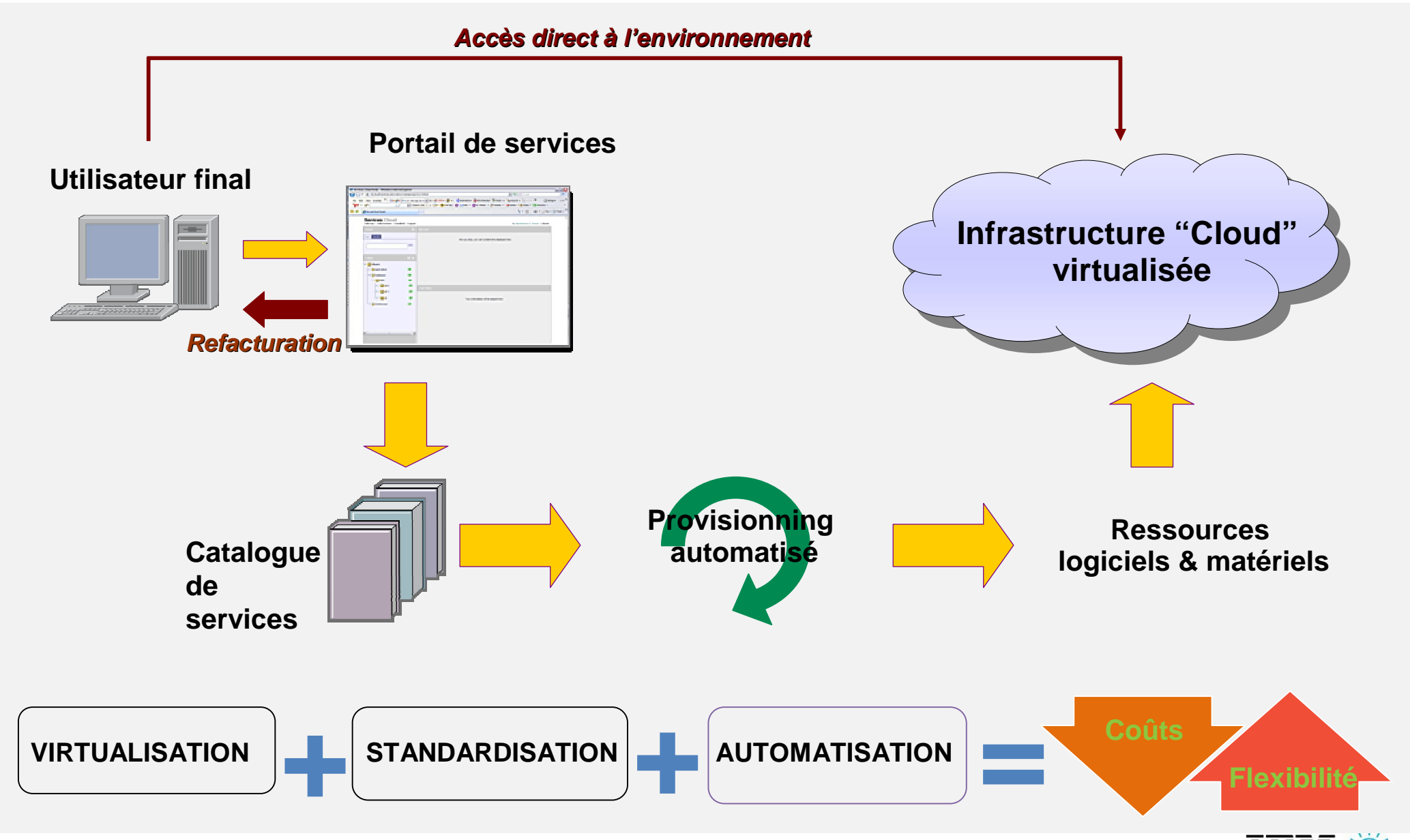

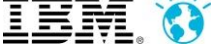

## **Déployer une infrastructure peut être beaucoup plus que pousser des VMs…il y a un besoin d'orchestration**

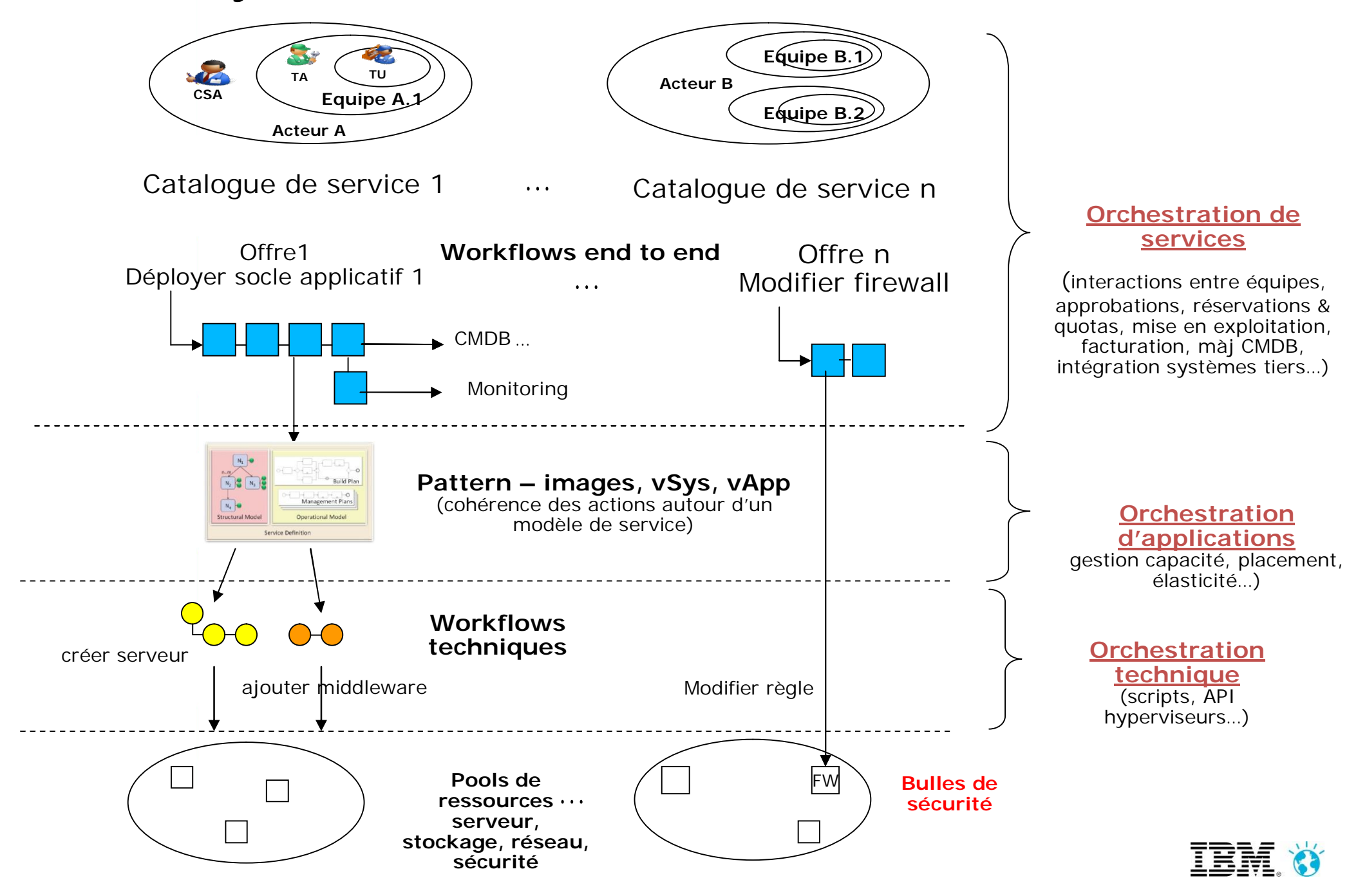

## **Anatomie des gestionnaires de Cloud IBM**

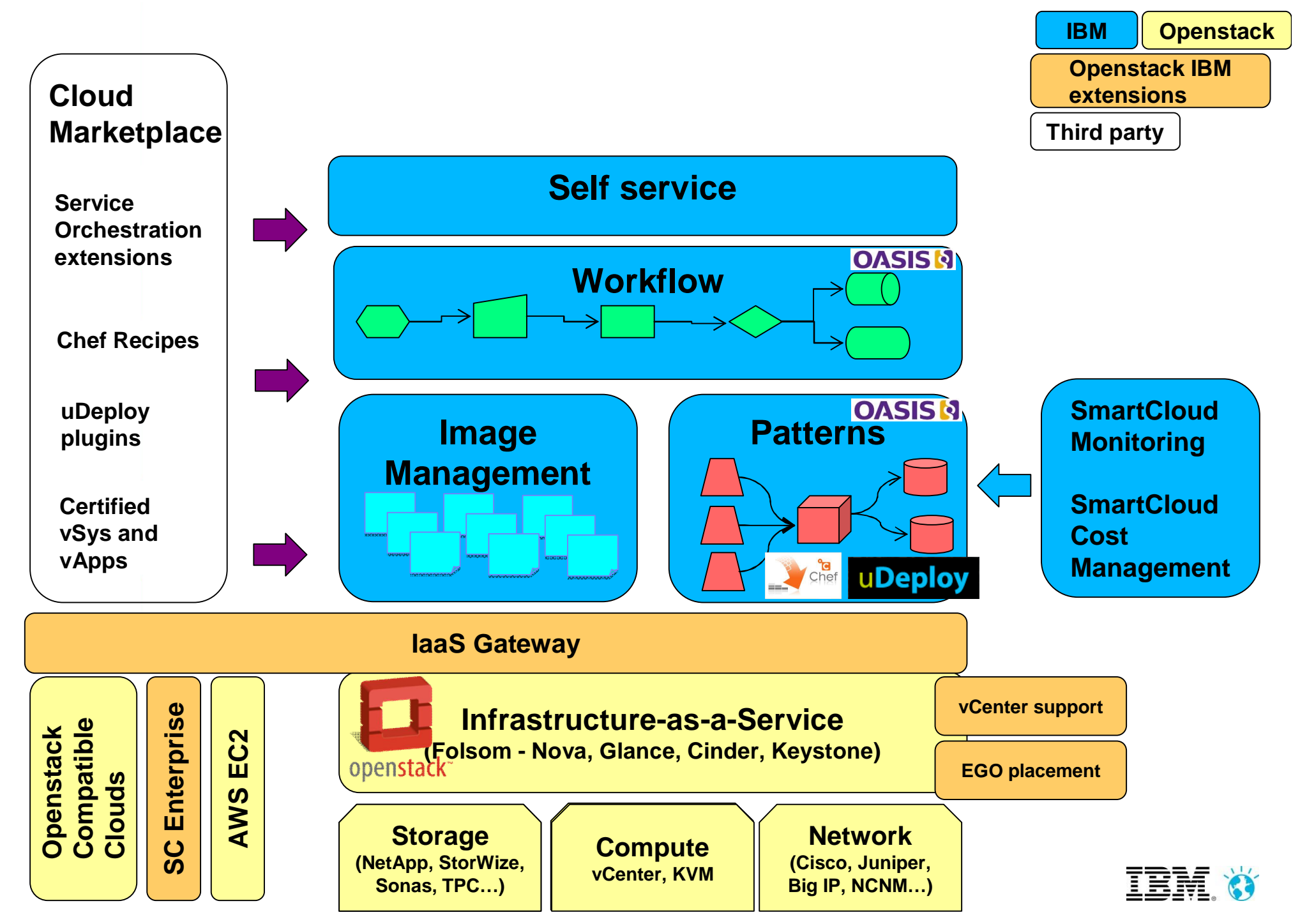

## **Les offres de gestionnaire de Cloud IBM**

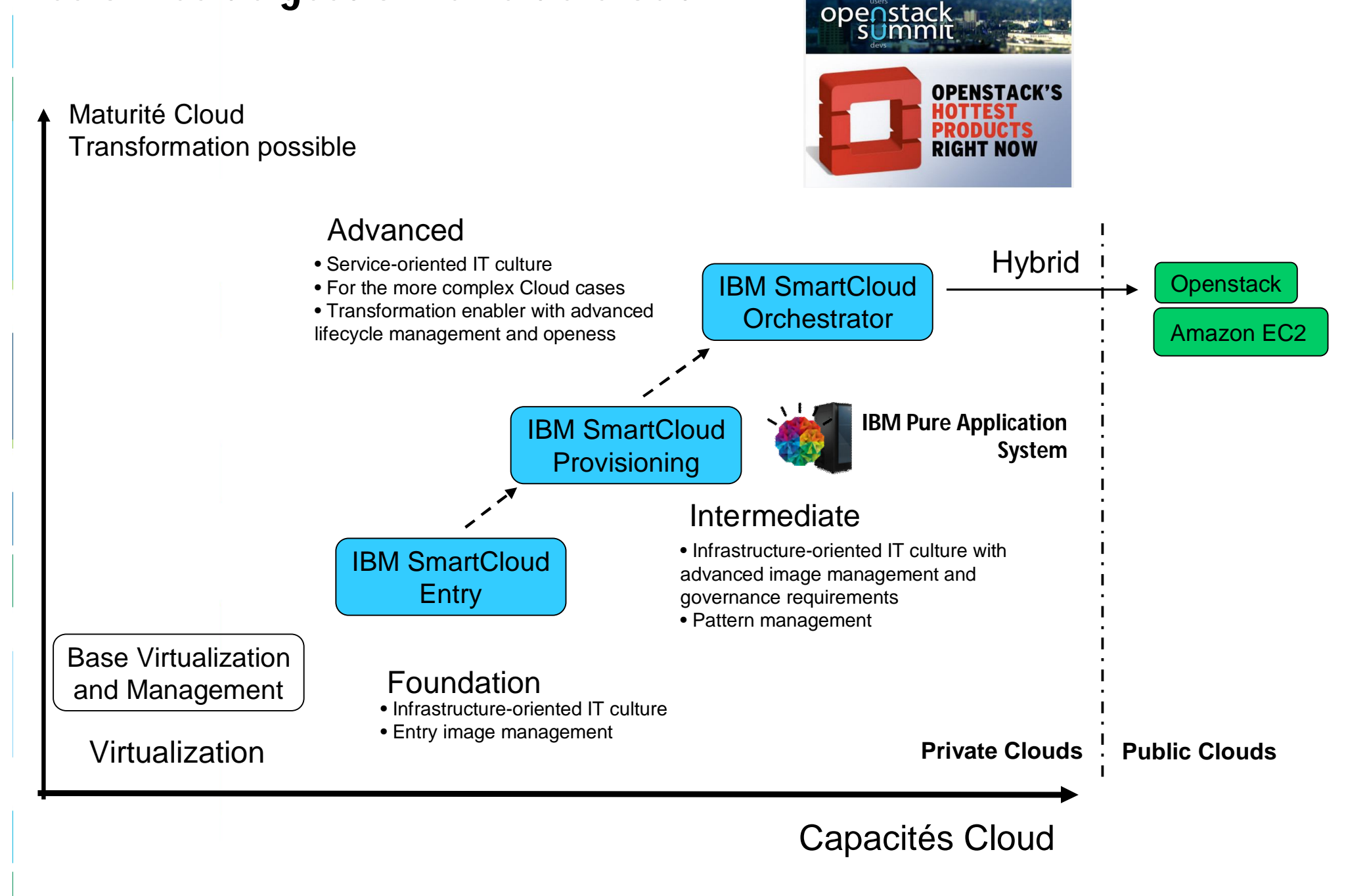

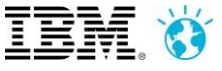

## **De l'IaaS au "PaaS": support de différents types de "workloads"**

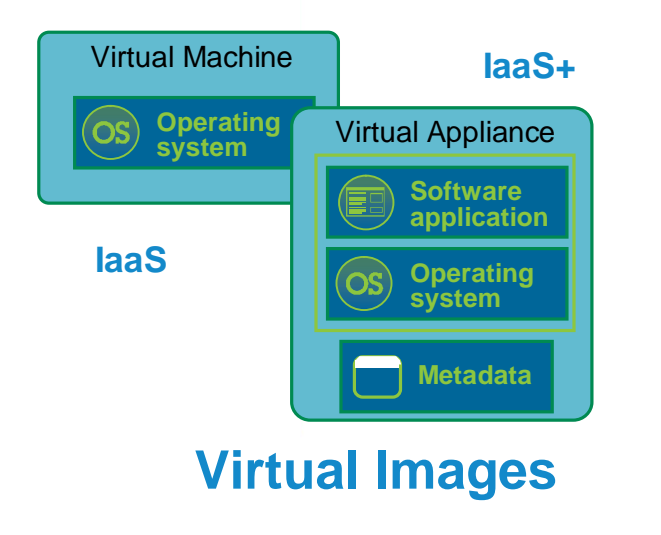

- Standard software installation and configuration on OS
- Images created through extend/capture
- Traditional administration and management model
- Infrastructure driven elasticity

#### **Maturity: most enterprises are here. IT culture.**

**Virtual System (vSys)** Virtual Appliance **Metadata Application Server Operating system** Virtual Appliance **Metadata Application Server Operating system** Virtual Appliance **Metadata HTTP Server Operating system IaaS++ PaaS**

- Automated deployment of middleware topologies & application
- Traditional administration and management model but all VMs can be managed as single object
- Application and infrastructure driven elasticity

**Maturity: more advanced needs. More business aligned.**

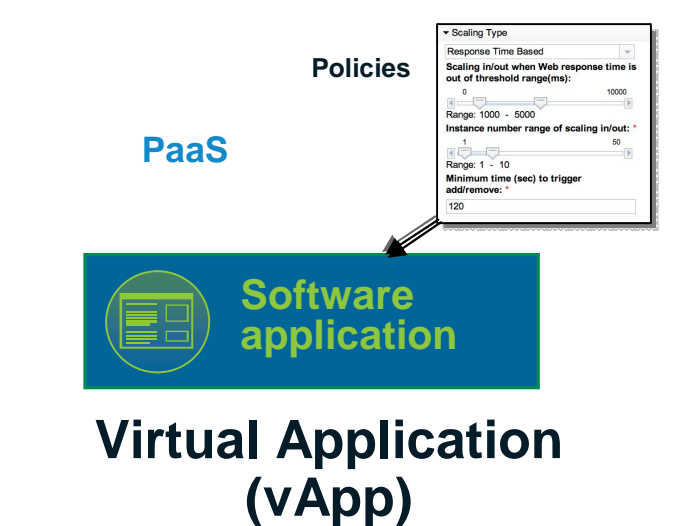

- Highly automated deployments using expert patterns
- Business policy driven elasticity & management
- Built for the cloud environment
- Leverages elastic workload management services

**Maturity: innovative. Development shops.**

**Cloud-enabled apps Cloud-centric apps**

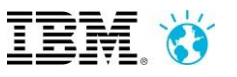

### **Les "applications virtuelles" (vApp)**

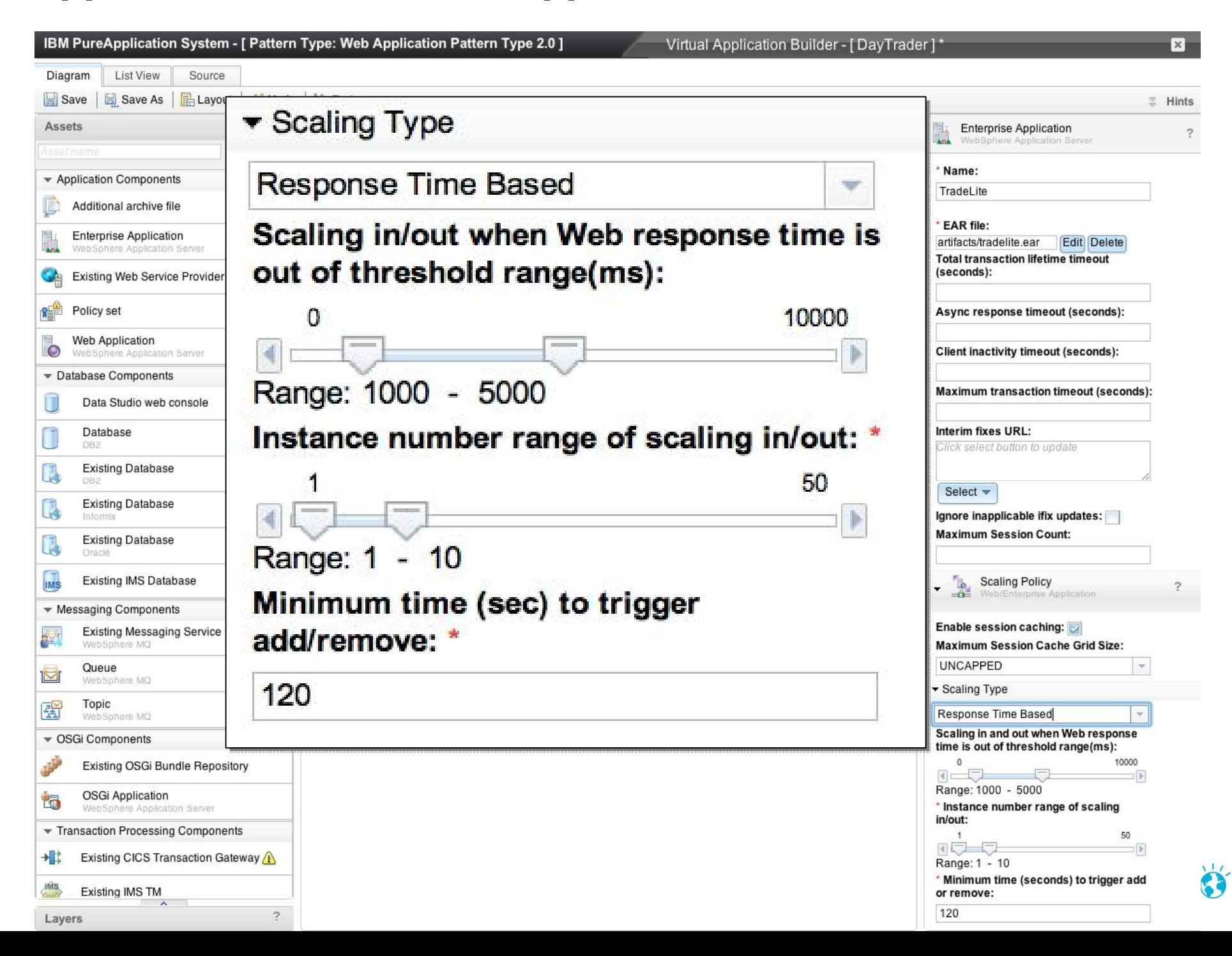

### **Utiliser l'écosystème de patterns certifiés (IBM PureSystems Centre)**

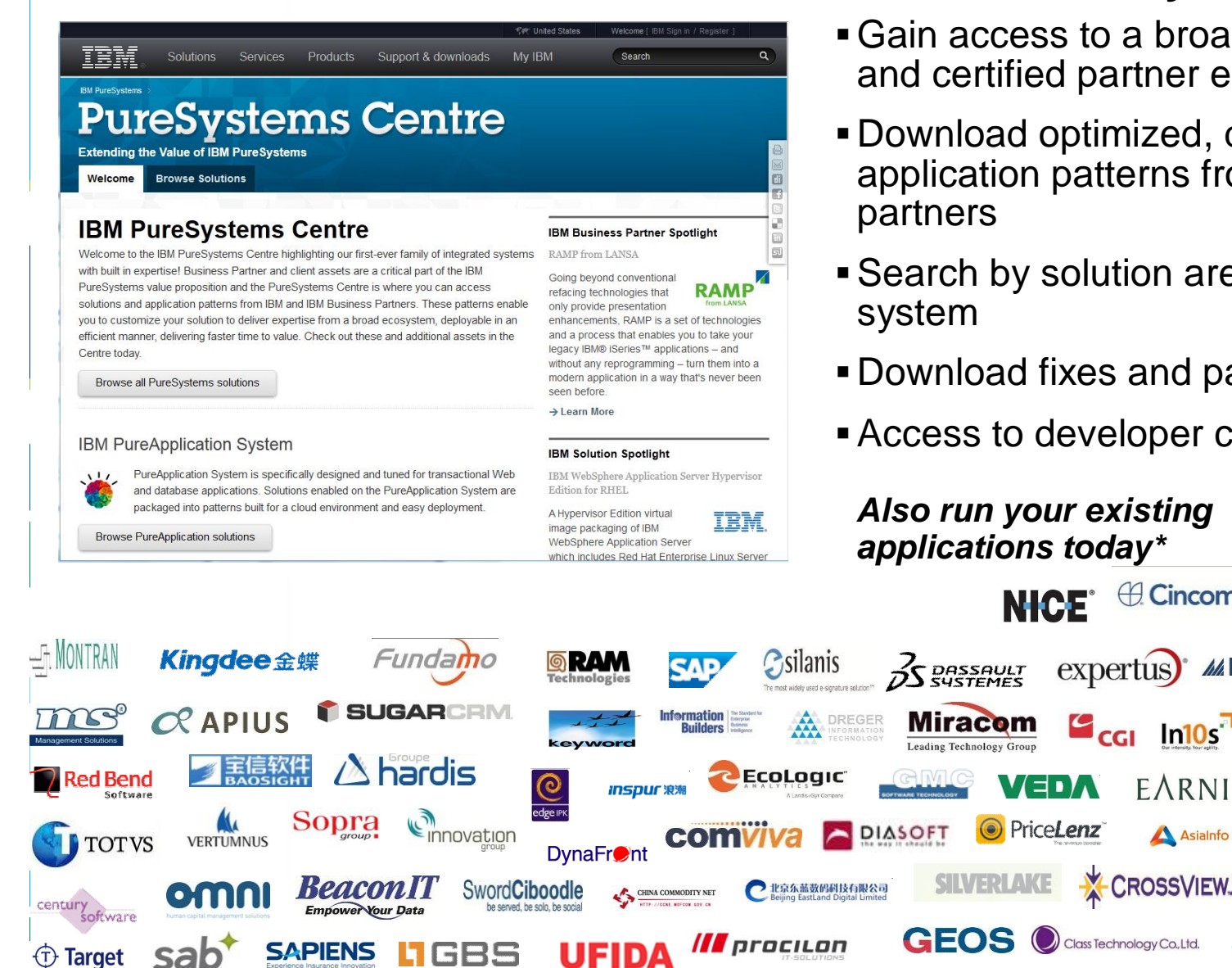

### **ibm.com/PureSystems/Centre**

- Gain access to a broad community of IBM and certified partner expertise
- Download optimized, deployable application patterns from 100+ leading ISV

ISINASS

- Search by solution area, industry or amier
- Download fixes and patches

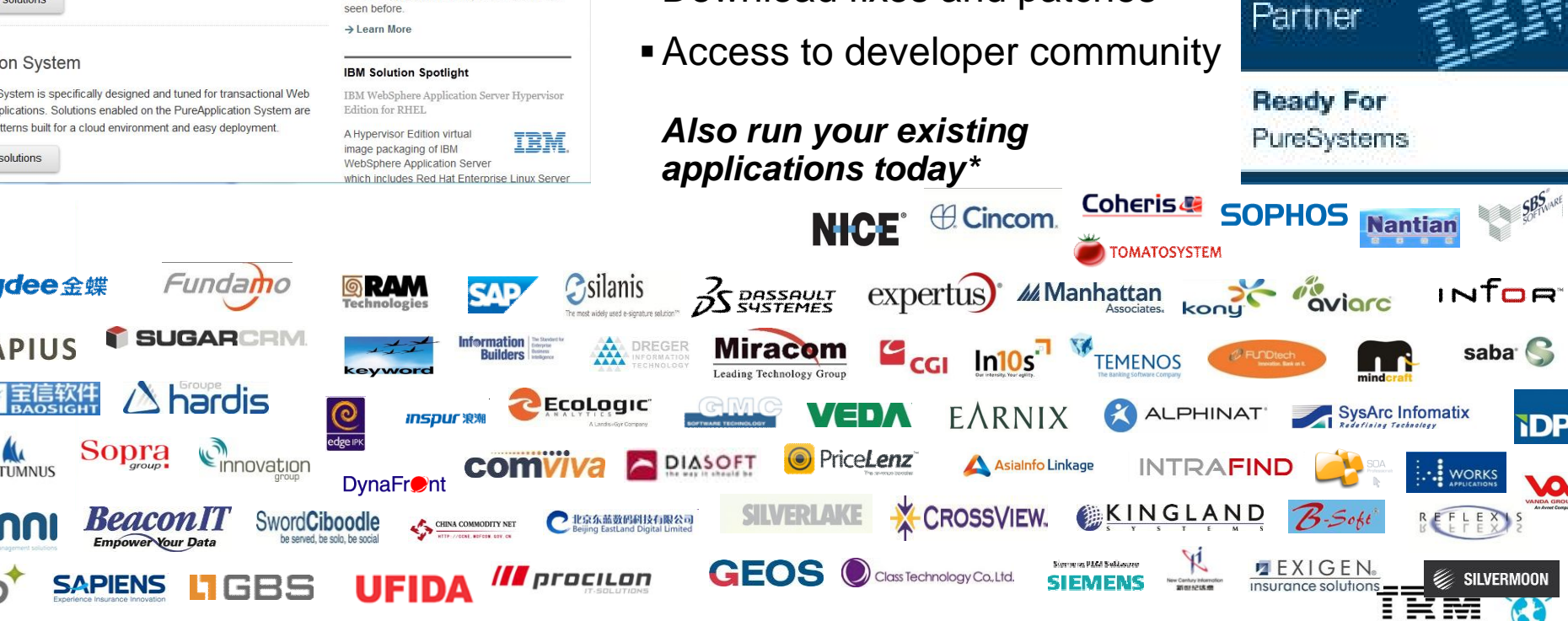

### **Pour l'utilisateur final: un catalogue self-service**

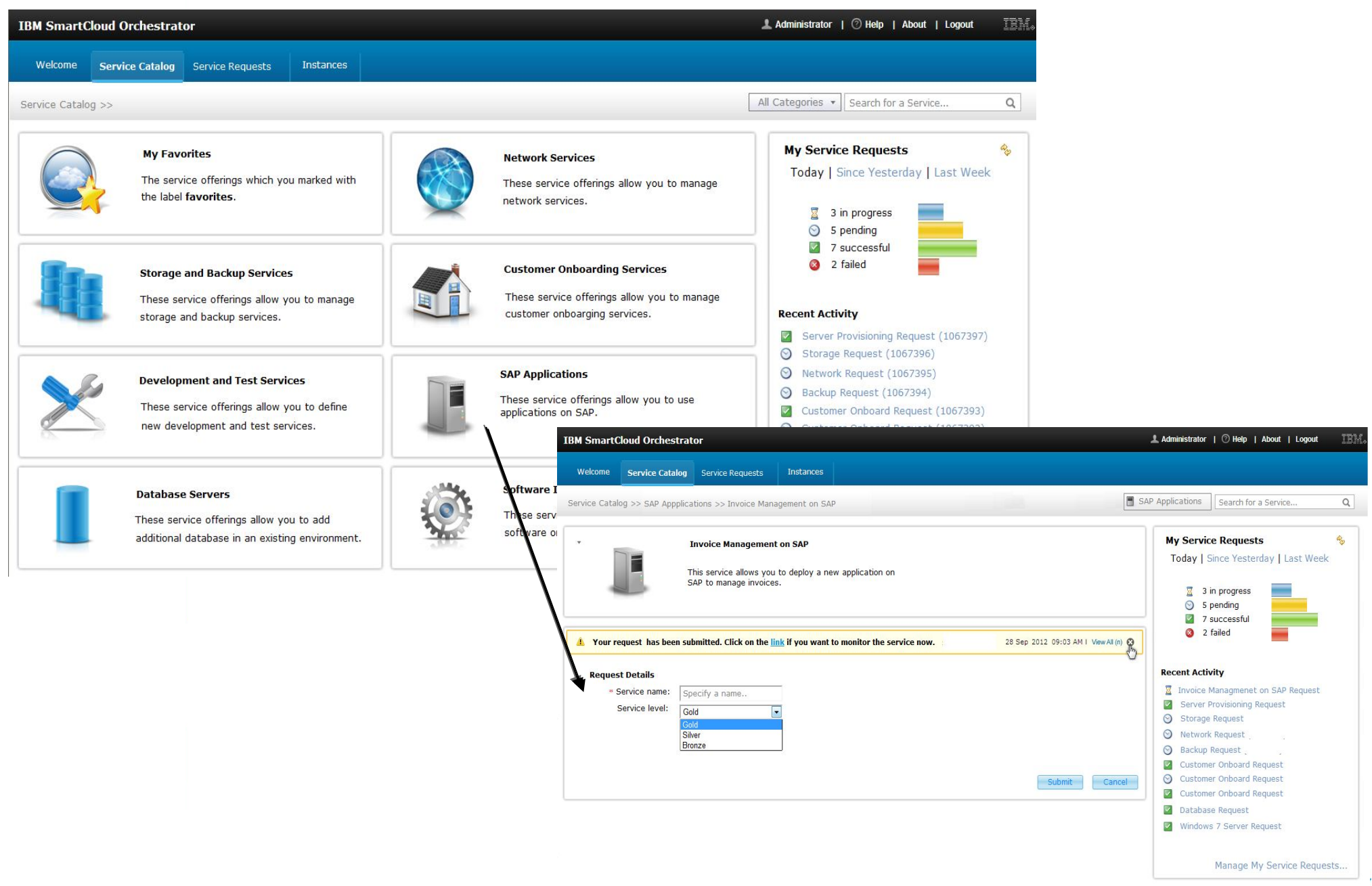

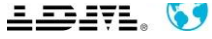

### **Démo de SCO**

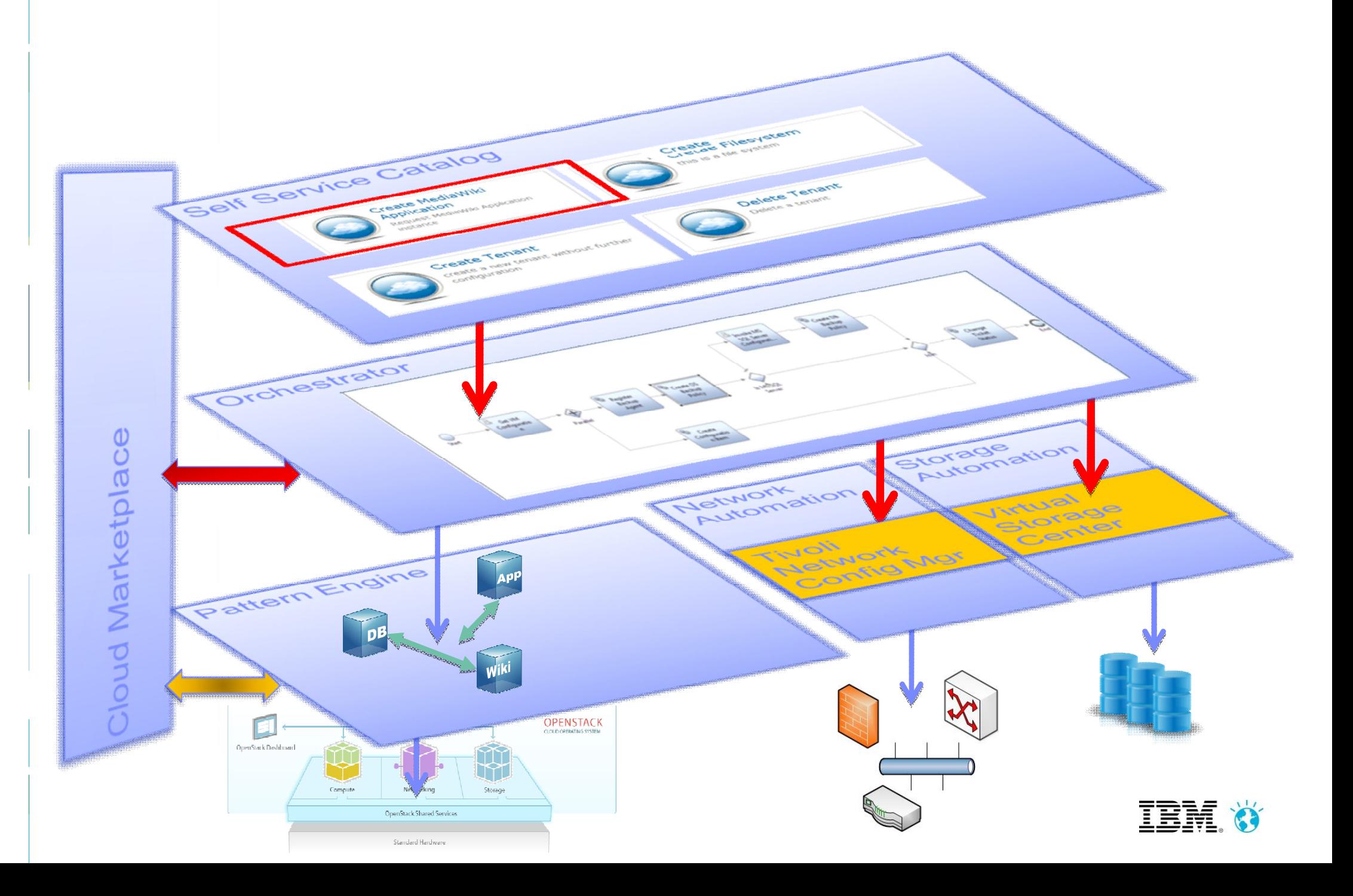

## **Projeter ses applications sur le Cloud (1) : définir un environnement pour l'application dans uDeploy**

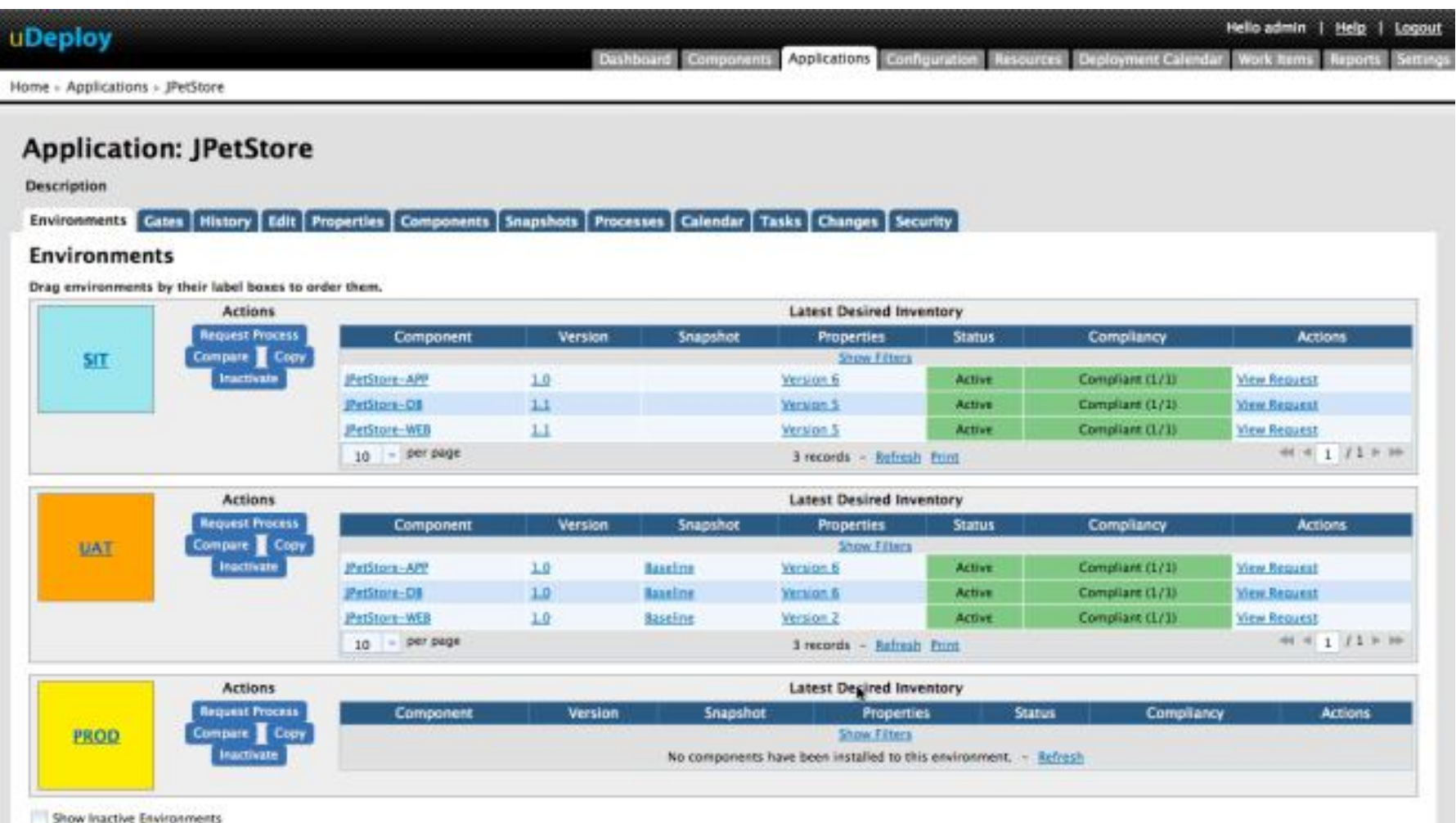

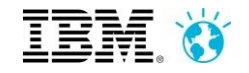

## **Projeter ses applications sur le Cloud (2) – mettre l'agent uDeploy dans les VMs**

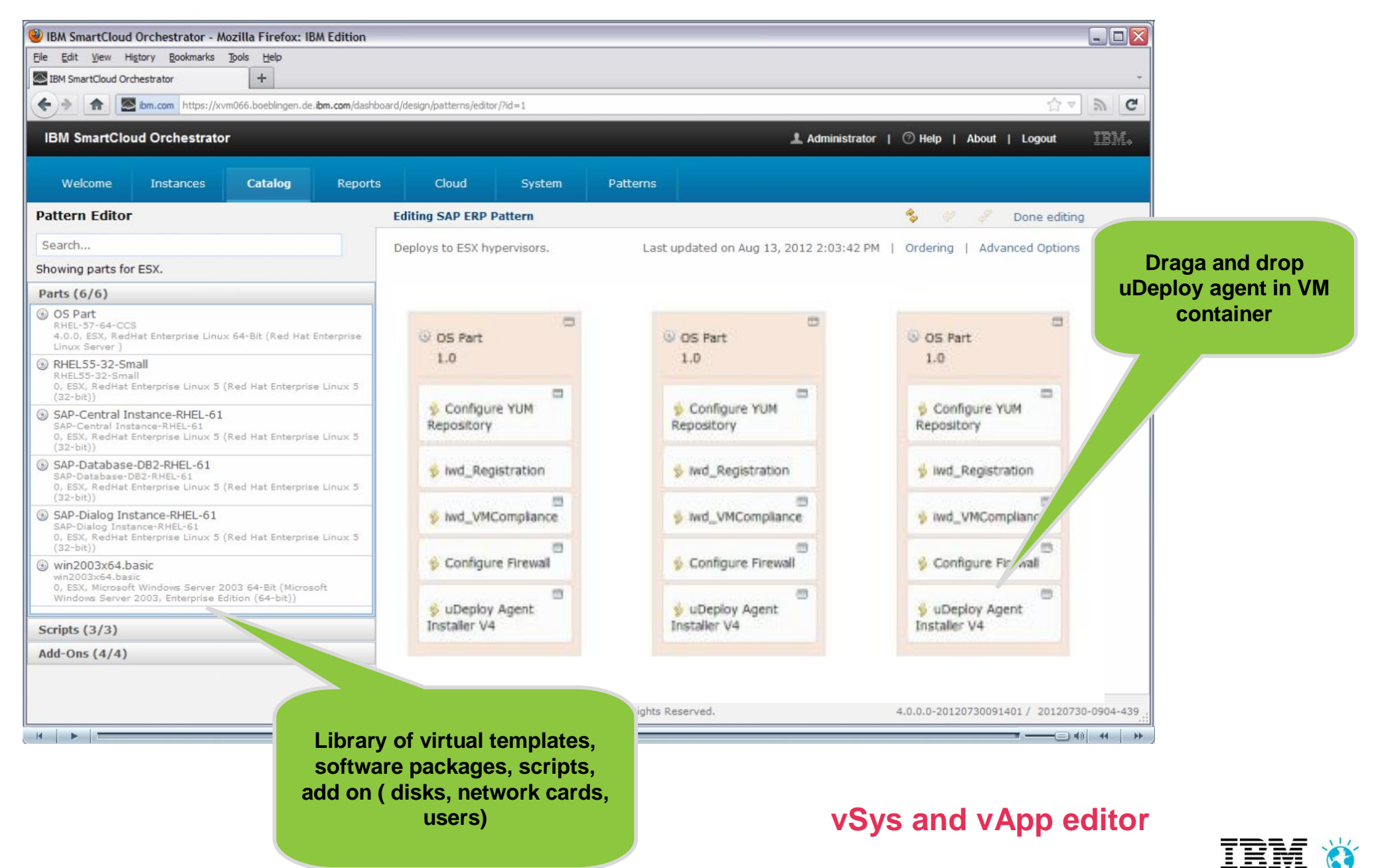

## **Projeter ses applications sur le Cloud (3) : une fois l'infrastructure déployée, récupérer les adresses des VMs**

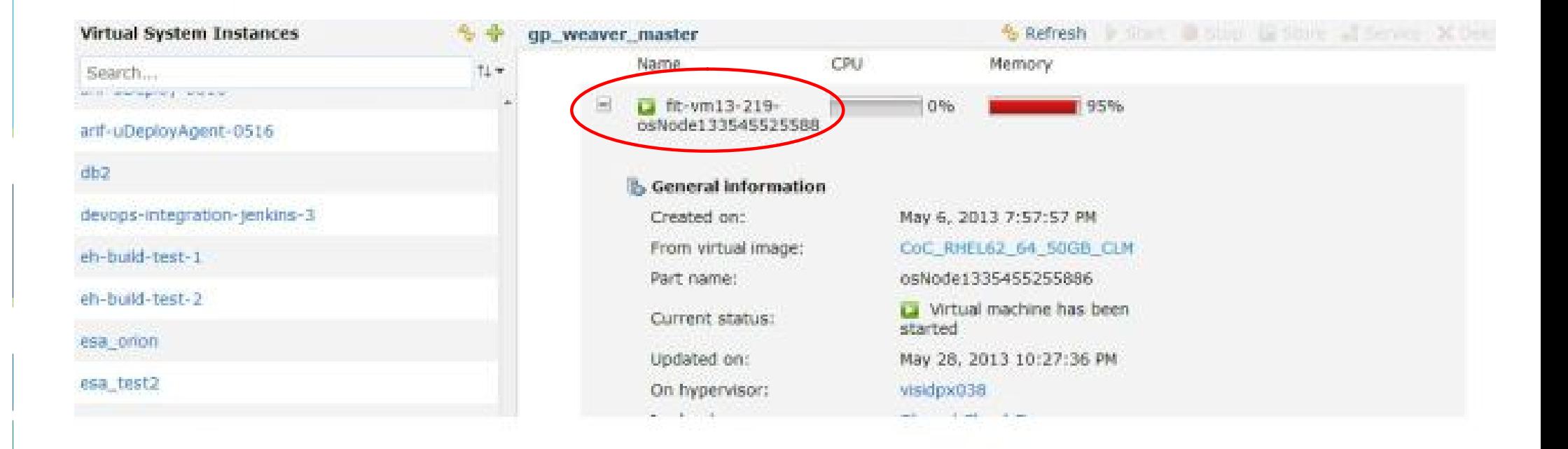

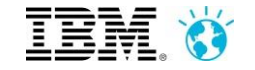

## **Projeter ses applications sur le Cloud (4) : mettre à jour l'environnement avec les adresses des agents (VMs)**

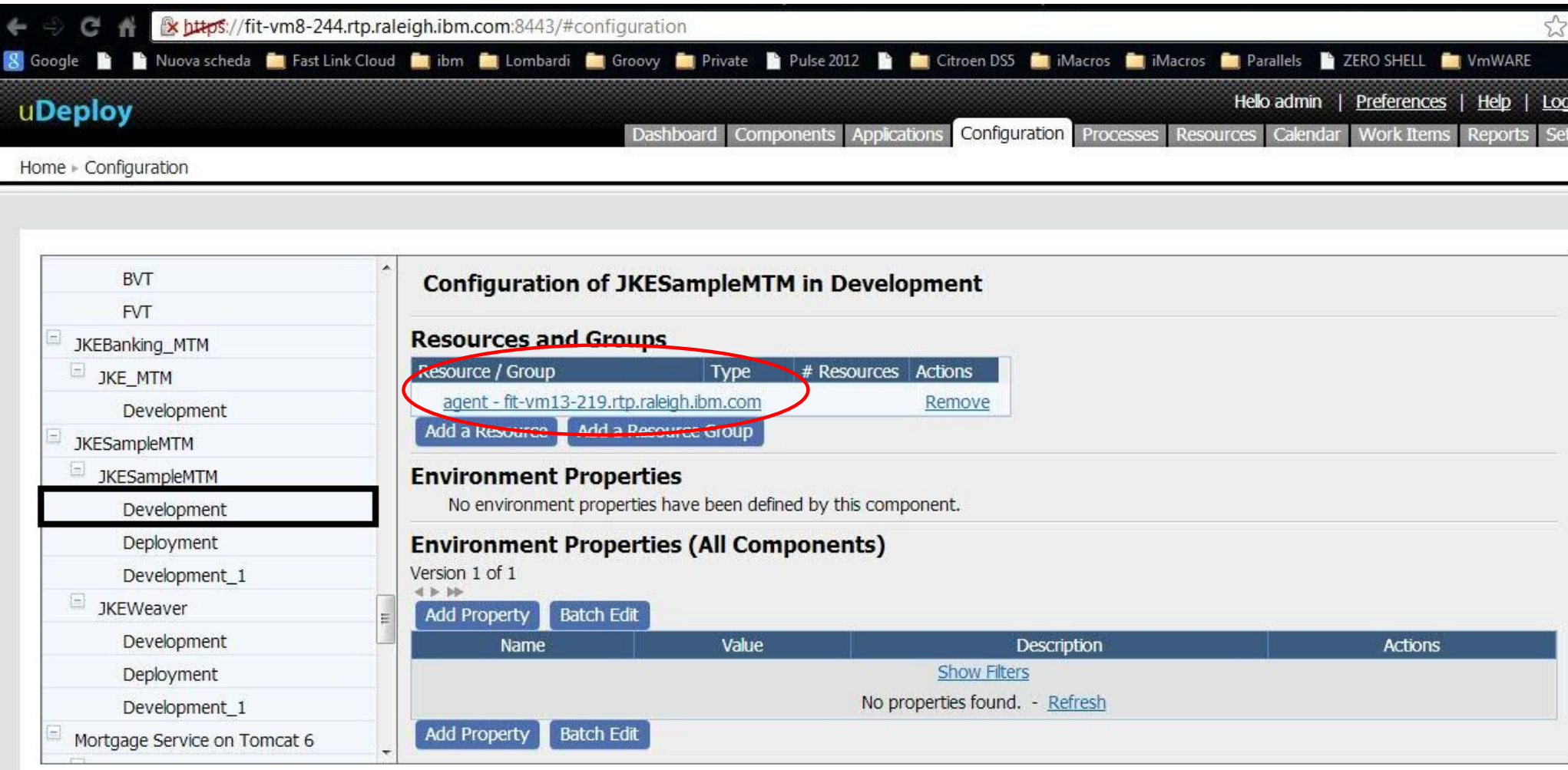

uDeploy 4.8.1.336799<br>Copyright © 2012 Urbancode, Inc<br>All Rights Reserved

18

# **Des questions?**

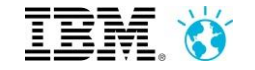